# **ADMINISTRAÇÃO DE REDES DE COMPUTADORES**

*Segurança* 

**5/12/2005** 

*Engª de Sistemas e Informática Licenciatura em Informática* 

UALG/FCT/DEEI 2005/2006

*Classes de criptografia* 

- Criptografia simétrica ou de chave secreta - Existência de uma mesma chave secreta entre os intervenientes.
- Criptografia assimétrica ou de chave pública - Existência de uma chave provada a cada interveniente e uma chave pública de conhecimento público.
- Criptografia mista (simétrica e assimétrica) - Usando criptografia assimétrica para troca de chaves de criptografia e simétrica em posterior utilização.

**1**

## *Criptografia simétrica (DES)*

Características

- Uma chave é utilizada para encriptar e des-encriptar dados.
- Necessidade de partilha da chave pelos intervenientes.

Limitações

• Como transmitir a chave de maneira segura através da rede.

Ex: Algoritmo mais utilizado DES-Data Encryption Standard (IBM 1977)

- Algoritmo de cifragem de bloco de dados de 64 bits
- Chaves de 56 bits
- Concebido para implementações sobre hardware

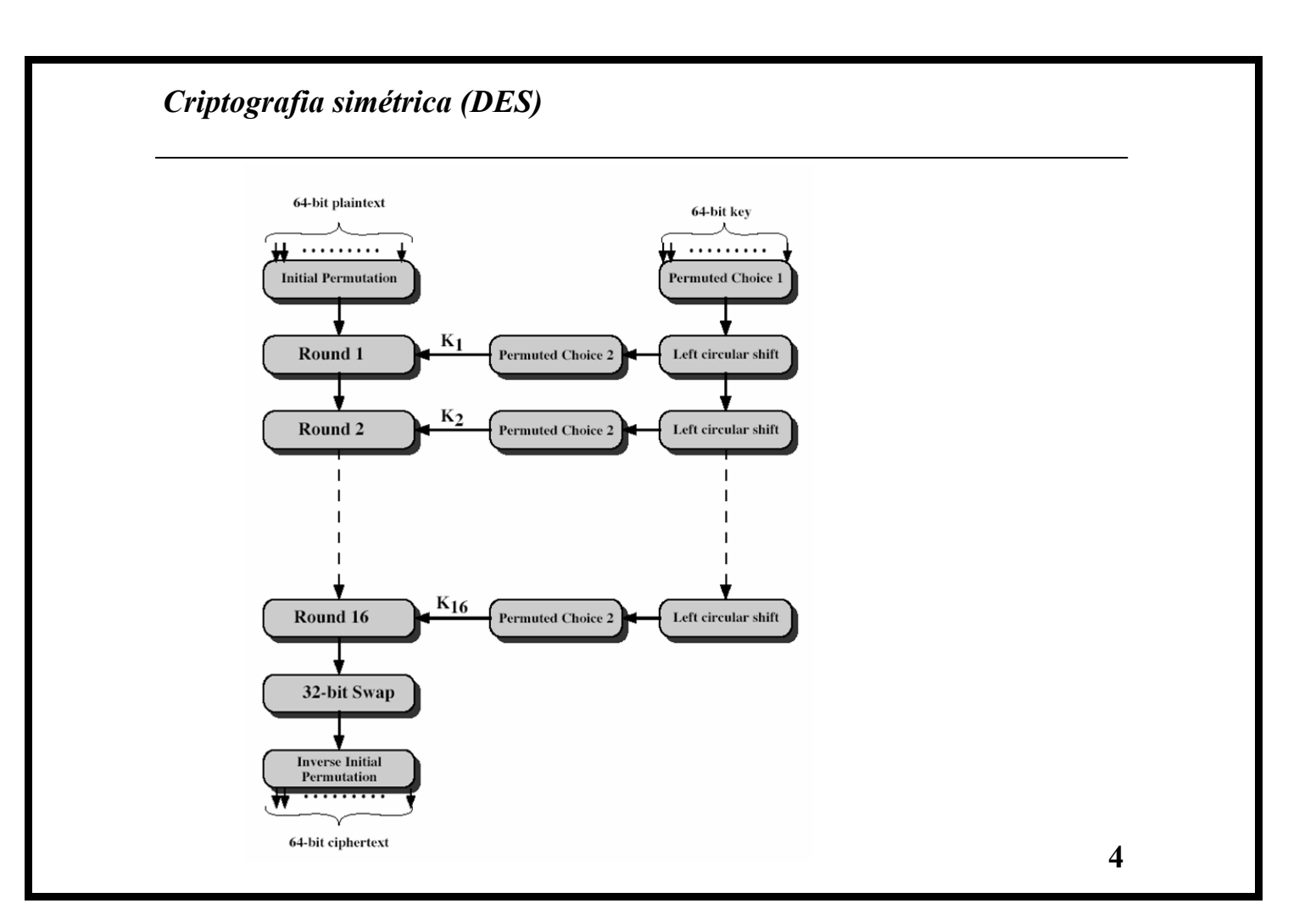

## *Criptografia asimétrica*

• Diferentes chaves para cifrar e decifrar

-uma chave pública *Kpub* -uma chave privada  $\hat{K}_{priv}$ 

• Uma menssagem cifrada com  $K_{pub}$  só pode ser decifrada com  $K_{priv}$  e vice versa.

 $c = \text{energypt}(K_{\text{pub}}, m)$  $m = decrypt(K_{priv}, encrypt(K_{pub}, m))$ 

## *Criptografia asimétrica (Algoritmo RSA- Rivest, Shamir e Adleman*

1- Escolhe dois números primos , *p* e q ( o produto de *p* e *q* deve de ser da ordem de 1024 para empresas e 768 para particulares).

2- Calcule *n=pq* e *z=(p-1)(q-1)*

3- Escolhe um número, *e*, menor que *n*, que não tenha factores comuns (diferente de 1) com *z*.

4- Encontre um número *d* tal que *ed-1* seja divísivel por *z*.

*n* e *e* chave pública

*n* e d chave privada

Alice para enviar uma mensagem a BOB cifra a mensagem com a chave pública e BOB decifra a mensagem com a chave privada.

# *Criptografia asimétrica (Algoritmo RSA- Rivest, Shamir e Adleman*

• Alice cifra a mensagem  $c = m^e \mod n$ 

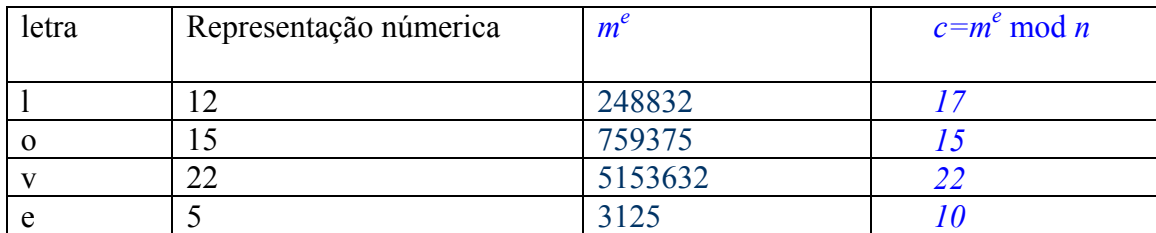

• Bob decifra a mensagem

# $m = c^d \mod n$

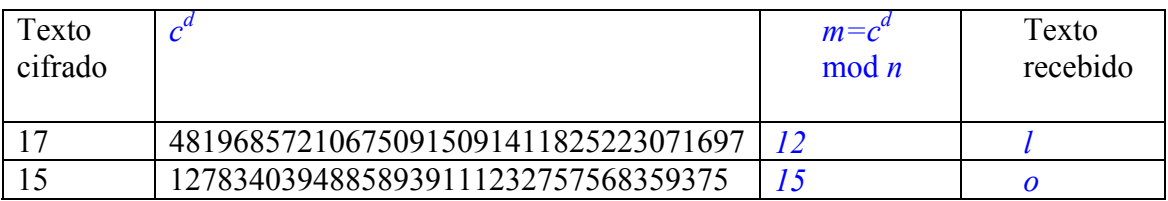

**7**

# *PGP-Pretty Good Privacy*

#### Características desejadas

- -confidencialidade
- -autenticação do emissor
- -integriadade da mensagem
- -autenticação do receptor

#### Confidencialidade (Alice quer enviar uma mensagem confidencial a Bob)

- Utiliza encriptação asimétrica (algoritmo RSA)
- Bob disponibiliza a sua chave pública.
- Alice cifra a sua mensagem utilizando a chave pública de Bob e envia mensagem através de uma ligação normal SMTP.
- Bob decifra a mensagem com a sua chave privada.

#### Problema: requer muito tempo

#### Solução: Chave de sessão

-Alice envia uma chave simétrica a Bob, cifra essa mensagem com a chave pública de Bob.

-Alice cifra a sua mensagem com a chave simétrica.

- Bob decifra a chave simétrica com a sua chave privada e a mensagem com a chave simétrica.

### *PGP-Pretty Good Privacy*

Autenticação

- Bob assina digitalmente um documento *m*
- Calcula a sua assinatura digital *Ad* com a sua chave privada  $K_{priv.}$
- Para provar que o documento recebido foi enviado por Bob, Alice faz  $K_{pub}(Ad(m))$
- *-*Também é possível provar que o documento original não foi alterado.

**9**

#### *PGP-Pretty Good Privacy*

Técnica de encriptação de e-mail criada por Philip R. Zimmermann em 1991.

PGP é a técnica de encriptação de e-mail mais utilizada no mundo

Criar o par (chave pública, chave privada)

#gpg –gen-key

No Debian vais encontar a chave pública e privada em

~/.gnupg/secring.gpp

~/.gnupg/pubring.gpp

Podes importar para o ficheiro pubring.gpp chaves públicas de outras pessoas

 $gpg - import$  chave publica.gpp

## *PGP-Pretty Good Privacy*

Para assinares um texto com a tua chave privada.

gpg –clearsign texto.txt

Para verificares a autenticidade de um texto com uma assinatura digital executa o comando

gpg –verify mensagem.txt.asc

*SSL- Secure Sockets Layer* 

-Motivação: comércio electrónico

-SSL é um protocolo (inventado pela Netscape) que funciona num nível intermédio entre a camada de transporte e a camada das aplicações. É utilizado para garantir transmissões seguras de dados em vários serviços. O mais popular é o serviço HTTPS (HTTP em cima de SSL).

- o cliente (browser) garante a identidade do servidor através da chave pública deste.

-o cliente gera uma chave secreta única para cada transação. Encripta-a com a chave pública e envia-a para o servidor.

- a partir deste momento o cliente encripta os dados com a chave secreta.

A chave pública do servidor tem de ser assinada digitalmente por uma entidade idónea que garante a sua autenticidade (Verisign)

### *SSL- Secure Sockets Layer*

- Criação do par (chave pública, chave privada)

openssl genrsa –des3 1024 > server.key

o ficheiro server.key contem o par de chaves utilizando o algoritmo RSA

-Criação de um certificado x509 para o servidor HTTS assinado com a chave privada, válida por 365 dias.

openssl req –new –key server.key –x509 –days 365 –out server.crt

A chave pública, no formato x509, encontra-se no ficheiro server.crt

#### *SSH- Secure Shell*

Como funciona:

- o cliente liga-se à porta 22 do servidor e solicita a chave pública deste. Também envia ao servidor a sua chave pública.

-depois de autenticados mutuamente o cliente gera uma chave para a sessão, encripta-a com a chave pública do servidor e envia-a.

-os dados da sessão são encriptados com a chave simétrica de sessão.

## *SSH- Secure Shell*

As opções de configuração de servidor ssh e do cliente ssh encontram-se em:

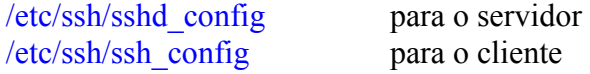

Na fase de instalação do servidor este gera o par de chaves que se encontram em

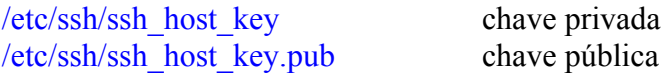

O par de chaves no cliente é criado pelo próprio utilizador com o comando.

ssh –keygen

E encontram-se em  $\sim$ /.ssh/identity chave privada  $\sim$ /.ssh/identity.pub chave pública

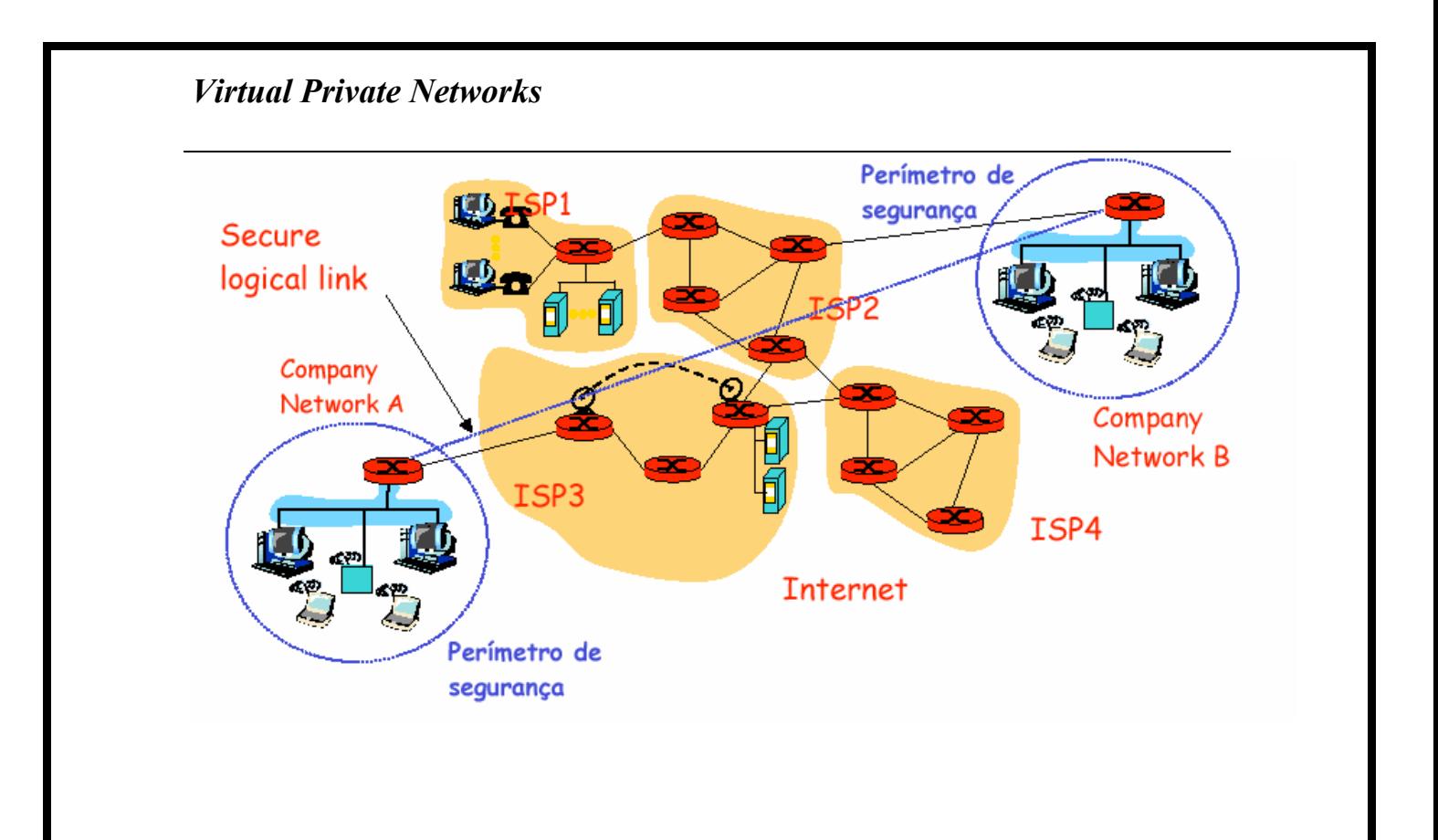

#### *Virtual Private Networks*

• Um túnel em IP é implementado encapsulando IP sobre IP. A rede normal transporta os pacotes IP externos com um número de protocolo especial.Quando estes chegam ao destino, são analisados e aparece um novo pacote IP, o interno.

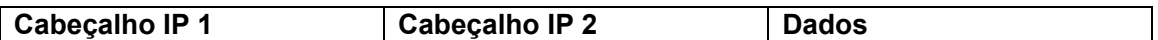

- Numa rede privada (VPN) é todo o pacote que é encapsulado.
- O processo de encriptação e de-encriptação funciona ao nível dos routers, e é totalmente transparente ao utilizador
- Os routers intermédios não analisam o pacote interno.

#### *Virtual Private Networks*

IPSec é um conjunto de RFCS que especificam tudo o que é necessário para encaminhar tráfego de forma segura ao nível rede e transporte

Envolve:

! Authentication header Protocol (AH)

! Encapsulated security payload Protocol (ESP)

! Troca de chaves e gestão de associações de segurança

! Muitos RFCs (RFC 2401, 2402, 2406, 2408, 2409, 2411, ...)

Providenciam autenticação, confidencialidade e protecção contra replay replay.

#### *Free SWAN – Free Secure Wide Area Network*

- Free SWAN é uma implementação Open Source do protocolo de encriptação standard IPSEC
- Os routers que implementam uma rede virtual partilham entre si uma chave secreta, ou utilizam as suas chaves públicas para se autenticarem entre si.
- Os routers configuram a rede VPN através de dois ficheiros

1) /etc/ipsec.secrets – contém a chave simétrica préviamente partilhada, ou a chave pública do router no outro extremo do 'túnel'

ipsec ranbits 256 cria a chave simétrica

ipsec rsasigkey cria o par de chaves públicas

2) o ficheiro

/etc/ipsec.conf contém as configurações epecíficas da ligação: identificação das interfaces, identificação das redes privadas, identificação dos routers, método de autenticação.

#### *Free SWAN – Free Secure Wide Area Network*

Autenticação e integridade da mensagem

-Bob utiliza a sua chave privada para assinar digitalmente um texto.

-Alice vai buscar a chave publica de Bob e corre a chave pública no documento para verificar a autenticidade do emissor e a integridade do texto.

<sup>-</sup> Assinatura digital